# **Email Docs & Notes from Transactions**

## SUMMARY

Learn how to send messages and docs directly from a transaction to internal and external recipients.

## IN THIS ARTICLE

| Introduction                        |
|-------------------------------------|
| Who Can Do This?                    |
| Video ?                             |
| Send a Transaction Note or Email    |
| Specify Recipients                  |
| Add a Subject & Message             |
| Use a Saved Message Template        |
| Complete the Message Fields         |
| Additional Options                  |
| Attach Docs                         |
| Send Docs as Zip File Link          |
| Attach the Transaction's Coversheet |
| Attach Tasks                        |
| Make a Note or Email Private        |
| Blind Copy (BCC) Yourself           |
| Save Message as a Reusable Template |
| Send Message Now                    |
| Schedule Message to Send Later      |
| Reply to Transaction Messages       |
| Reply to Messages in Pipeline       |
| Reply to Emails Outside of Pipeline |
|                                     |

## RELATED PIPELINE PRO WEBINAR RECORDINGS

Email Faster and Smarter from Pipeline Effortless Messaging Be Bold! Format messages

# Introduction

Adding notes and sending emails from a transaction is the primary method of communicating with

your team and outside contacts involved with a transaction. More than just a simple emailer, the transaction-specific message area offers several useful tools to help you create detailed, informative, personalized messages with lightning speed to keep everyone informed at every stage of the transaction. All of a transaction's notes and emails are displayed in the *Notes & Sent Emails* section near the bottom of the transaction for easy access to all the transaction's past communication in one place.

Einails sent from a transaction are sent in Pipeline's styled format. Master admins may set all messages sent from your company's transactions to be sent with minimal formatting instead. Learn how to Use Minimal Formatting for Emails Sent from Transactions  $\rightarrow$ 

# Who Can Do This?

All Pipeline users that have access to a transaction can send a note or email from the transaction.

# Video ?

() 1:06

# Send a Transaction Note or Email

To send a transaction message:

1 Go to a transaction.

**2** Scroll down the page and click [Note / Email] just above the Documents area.

When ever it's more convenient, record a quick audio message to add a personalized recording to anote or email. Learn how to Send or Add Audio Messages from Transactions  $\rightarrow$ 

## **Specify Recipients**

Adding a Note? If you're adding a note (instead of sending an email), there's no need to add a recipient. Skip ahead to add a message.

To specify a recipient:

1 To send an email to an agent or staff member, select the checkbox to the left of their name.

| 🗠 Note / Email 🔒 Add Conto     | ict 🔥 Merge Docs 📑 Upload Docs |                                | 🔍 Search Doo         |
|--------------------------------|--------------------------------|--------------------------------|----------------------|
| Email this message to:         |                                |                                |                      |
| Listing agents                 | Staff (7)                      |                                |                      |
| Elijah McCoy                   | April O'Neil                   | Carol Francis                  |                      |
|                                | Hollis Holcomb                 | Monta Test It Fleming          |                      |
|                                | Rachel McWhirter               | Rajesh Dhawan                  |                      |
|                                | Ramu Tremblay                  |                                |                      |
| Send to an external email addr | ess 🛈                          |                                |                      |
| Enter email addresses          |                                |                                |                      |
| Subject 🚺                      |                                | Add autofill tag - Message Ten | nplates              |
| Enter subject                  |                                | Choose a sa                    | ved message template |
| Message Audio Message          |                                |                                | Add autofill tag     |
| Type your message here         |                                |                                |                      |

2 To send an email to an external recipient, enter their email address in the Send To An External Email Address field.

| 🗠 Note / Email 🏼 🛓 Add Contac                            | ct 🔥 Merge Docs 📑 Upload Docs                                        | Q Search Docs                                                       |
|----------------------------------------------------------|----------------------------------------------------------------------|---------------------------------------------------------------------|
| Email this message to:<br>Listing agents<br>Elijah McCoy | Staff (7) April O'Neil Hollis Holcomb Rachel McWhirter Ramu Tremblay | Carol Francis<br>Monta Test It Fleming<br>Rajesh Dhawan             |
| Send to an external email addre                          | ss <b>()</b>                                                         |                                                                     |
| Subject ①<br>Enter subject                               |                                                                      | Add autofill tag  Message Templates Choose a saved message template |
| Message Audio Message                                    |                                                                      | Add autofill tag 🛩                                                  |
| Type your message here                                   |                                                                      |                                                                     |

**3** To blind copy a recipient, **click the BCC option**, then **enter their email address**.

| mail this message to:                                 |               |                                        |                       |
|-------------------------------------------------------|---------------|----------------------------------------|-----------------------|
| Listing agents                                        | Buying agents | Staff (11)                             |                       |
| Elijah McCoy                                          | John Jacob    | December Release                       | January Tester        |
|                                                       |               | Kristian Keane                         | Kyn Holco             |
|                                                       |               | Misha March                            | Monta Test It Fleming |
|                                                       |               | Professor Plum (Agent)                 | Rachel McWhirter      |
|                                                       |               | Device the Difference of               | Denses Translaters    |
|                                                       |               | Rajesh Dhawan                          | Ramu Tremblay         |
|                                                       |               | Roger Klotz                            | kamu Tremblay         |
| end to an external email add                          | ress 0        |                                        | Ramu Tremblay         |
| end to an external email add<br>Enter email addresses | ress ()       |                                        |                       |
|                                                       | ress 🚯        | Roger Klotz                            |                       |
| Enter email addresses                                 | ress 🚯        | Roger Klotz Add autofill tag + Message |                       |

If the external recipient is a contact or outside agent on the transaction, you can drag and drop their email address from the agent or contact areas above.

Learn how to Email Contacts and Outside Agents here  $\rightarrow$ Learn about other time-saving drag 'n' drop features here  $\rightarrow$ 

## Add a Subject & Message

## Use a Message Template

If you previously created any message templates or if an admin has shared any message templates with you, select a message template to instantly populate the subject and message fields with the template's information.

To use a message template:

1 Click [Choose a Saved Message Template] to select an existing template. Revise the message as needed before sending.

Learn how to Create & Manage Reusable Message Templates here  $\rightarrow$ 

| Note / Email Add Contact             | Merge Docs 📑 Upload Docs | 🔍 Search Docs                        |
|--------------------------------------|--------------------------|--------------------------------------|
| Email this message to:               |                          |                                      |
| Listing agents                       | Staff (7)                |                                      |
| Elijah McCoy                         | April O'Neil             | Carol Francis                        |
|                                      | Hollis Holcomb           | Monta Test It Fleming                |
|                                      | Rachel McWhirter         | Rajesh Dhawan                        |
|                                      | Ramu Tremblay            |                                      |
| Send to an external email address () |                          |                                      |
| Enter email addresses                |                          |                                      |
| Subject 🕕                            |                          | Add autofill tag 👻 Message Templates |
| Enter subject                        |                          | Choose a saved message template 🔹    |
| Message Audio Message                |                          | Add autofill tag 🛩                   |
| Type your message here               |                          |                                      |
|                                      |                          |                                      |

## **Complete the Message Fields**

To complete the message fields:

1 Enter a subject. If you leave the subject blank, Pipeline will automatically use the transaction name as the subject. If you enter a subject, the transaction name will automatically be added to the end of the subject.

| Note / Email Add Contact                                                | ierge Docs 🛛 👫 Upload Docs                                          | 🔍 Search D                                                                                      | ocs |
|-------------------------------------------------------------------------|---------------------------------------------------------------------|-------------------------------------------------------------------------------------------------|-----|
| Email this message to:                                                  |                                                                     |                                                                                                 |     |
| Listing agents                                                          | Staff (7)                                                           |                                                                                                 |     |
| Elijah McCoy<br>Sind to an external email address<br>External addresses | April O'Neil<br>Hollis Holcomb<br>Rachel McWhirter<br>Ramu Tremblay | Carol Francis<br>Monta Test it Fleming<br>Rajesh Dhawan<br>Add autofill tag - Message Templates |     |
| Enter subject                                                           |                                                                     |                                                                                                 | ÷   |
| Message Audio Message Type your message here                            |                                                                     | Add autofill tag                                                                                |     |
|                                                                         |                                                                     | Autofill tag help + Formatting t                                                                | ps  |

To mit the transaction name from your subject, start your subject line with a vertical bar pipe character," |. You can enter the pipe character by pressing Shift + the \ key on your keyboard.

| Subject 1 | Add autofill tag 🗸 |
|-----------|--------------------|
|           |                    |

## 2 Enter a message.

| 🛙 Note / Email 🏾 🏝 Add Contact | A Merge Docs 🛛 👫 Upload Docs | 🔍 Search D                                                              |
|--------------------------------|------------------------------|-------------------------------------------------------------------------|
| mail this message to:          |                              |                                                                         |
| Listing agents                 | Staff (7)                    |                                                                         |
| Elijah McCoy                   | April O'Neil                 | Carol Francis                                                           |
|                                | Hollis Holcomb               | Monta Test It Fleming                                                   |
|                                | Rachel McWhirter             | Rajesh Dhawan                                                           |
|                                | Ramu Tremblay                |                                                                         |
| Enter email addresses          |                              | Add autofill tag 👻 Message Templates                                    |
| En subject                     |                              | Add autofill tag - Message Templates<br>Choose a saved message template |
| -                              |                              |                                                                         |
| Message Audio Message          |                              | Add autofill tag                                                        |
| Type your message here         |                              |                                                                         |
|                                |                              |                                                                         |
|                                |                              |                                                                         |
|                                |                              |                                                                         |

3 Select any additional desired options (described below).

4 To send the message, click [Add Note] or [Send Email].

| Message     | Audio Message                                                                                                    |                                                                                                    | Ad                | d autofill tag 🗸                    |
|-------------|----------------------------------------------------------------------------------------------------|----------------------------------------------------------------------------------------------------|-------------------|-------------------------------------|
| Турө your n | nessage here                                                                                                    |                                                                                                    |                   |                                     |
|             |                                                                                                    |                                                                                                    | Autofill tag help | <ul> <li>Formatting tips</li> </ul> |
| Send m      | nis note private (in Notes & Sent Emails below)<br>e a BCC (blind copy) of the message<br>is message as a reusable template | Append <b>incomplete</b> tasks to message<br>Append <b>completed</b> tasks to message<br>Append <b>overdue</b> tasks to message |                   |                                     |
|             | ncs<br>ocs as zip file link<br>his transaction's coversheet                                                                 |                                                                                                    | Preview Message   | Add Note                            |

## **Options**

### **Attach Docs**

To attach docs to an email:

**1** Select the checkboxes next to your desired doc(s) from the transaction's Docs List or

## Reference Docs.

|                                                                                                    | Autofill tag i  | help + Formatting tips                                                                                                    |
|----------------------------------------------------------------------------------------------------|-----------------|----------------------------------------------------------------------------------------------------|
| pptions                                                                                                    |                 |                                                                                                    |
| Make this note private (in Notes & Sent Emails below) Append incomplete                                                                                                    |                 |                                                                                                    |
| Send me a BCC (blind copy) of the message Append completed                                                                                                    |                 |                                                                                                    |
| Save this message as a reusable template Append overdue to                                                                                                    | isks to message |                                                                                                    |
| Cancel                                                                                                    |                 | Send Email 🗸                                                                                                    |
| ttached Docs                                                                                                    |                 |                                                                                                    |
| Send docs as zip file link                                                                                                    |                 |                                                                                                    |
| Attach this transaction's coversheet                                                                                                    |                 |                                                                                                    |
| Check the yellow boxes of docs to attach below.                                                                                                    |                 |                                                                                                    |
| Document Name 🗘                                                                                                    | 🗭 Added On 🌲    | Reviewed 🌲                                                                                                    |
| <ul> <li>Listing Docs – visible to listing agents on this transaction and office staff</li> </ul>                                                                                                    |                 |                                                                                                    |
| Listing Agreement                                                                                                    | Feb 24, 2025    | ✓ €                                                                                                    |
| Sellers Property Disclosure                                                                                                    | Feb 24, 2025    | ✓ €                                                                                                    |
| Sale Docs – visible to listing and buying agents on this transaction and office staff                                                                                                    |                 |                                                                                                    |
| Earnest Money Deposit                                                                                                    | Apr 23, 2025    | ٤ 🖌                                                                                                    |
| 1 Lead-Based Paint Disclosure                                                                                                    | Apr 23, 2025    | ٤ 🖌                                                                                                    |
| Sample Purchase Contract                                                                                                    | Apr 22, 2025    | 4                                                                                                    |
|                                                                                                    |                 |                                                                                                    |
|                                                                                                    |                 |                                                                                                    |
| - Reference Docs                                                                                                    | e               | Added On                                                                                                    |
| - Optional Buyer Docs                                                                                                    |                 |                                                                                                    |
| Optional Buyer Docs Buyer's Estimate Net Sheet                                                                                                    |                 | ា min ago 🧃                                                                                                    |
| Optional Buyer Docs Buyer's Estimate Net Sheet Buyer's Checklist                                                                                                    |                 | ា min ago ដ្<br>ា min ago ដ្                                                                                                    |
| Optional Buyer Docs  Buyer's Estimate Net Sheet                                                                                                    |                 | ា min ago ខ្ម                                                                                                    |
| Optional Buyer Docs     Buyer's Estimate Net Sheet     Buyer's Checklist     Downsizing Buyer Checklist     Optional Seller Docs                                                                                                    |                 | 1 min ago 4<br>1 min ago 4<br>1 min ago 4                                                                                                    |
| Optional Buyer Docs Buyer's Estimate Net Sheet Buyer's Checklist Downsizing Buyer Checklist                                                                                                    |                 | 1 min ago 4<br>1 min ago 4<br>1 min ago 4                                                                                                    |
| Optional Buyer Docs     Buyer's Estimate Net Sheet     Buyer's Checklist     Downsizing Buyer Checklist     Optional Seller Docs     Listing Checklist for Clients     Required Docs                                                                                               |                 | 1 min ago     1 min ago     1 min ago     1 min ago     1 min ago     1 min ago                                                                                                    |
| Optional Buyer Docs     Buyer's Estimate Net Sheet     Buyer's Checklist     Downsizing Buyer Checklist     Optional Seller Docs     Listing Checklist for Clients                                                                                                    |                 | 1 min ago 4<br>1 min ago 4<br>1 min ago 4<br>1 min ago 4<br>1 min ago 4<br>1 min ago 4                                                                                                    |
| Optional Buyer Docs     Buyer's Estimate Net Sheet     Buyer's Checklist     Downsizing Buyer Checklist     Optional Seller Docs     Listing Checklist for Clients     Required Docs                                                                                               |                 | 1 min ago 4<br>1 min ago 4<br>1 min ago 4<br>1 min ago 4<br>1 min ago 4<br>1 min ago 4                                                                                                    |
| Optional Buyer Docs     Buyer's Estimate Net Sheet     Buyer's Checklist     Downsizing Buyer Checklist     Optional Seller Docs     Listing Checklist for Clients     Required Docs     Purchase Contract                                                                         |                 | 1 min ago 4<br>1 min ago 4<br>1 min ago 4<br>1 min ago 4<br>1 min ago 4<br>1 min ago 4<br>1 min ago 4<br>1 min ago 4                                                                                                    |
| Optional Buyer Docs     Buyer's Estimate Net Sheet     Buyer's Checklist     Downsizing Buyer Checklist     Optional Seller Docs     Listing Checklist for Clients     Required Docs     Purchase Contract     Listing Agreement                                                   |                 | 1 min ago 6<br>1 min ago 6<br>1 min ago 6<br>1 min ago 6<br>1 min ago 6<br>1 min ago 6<br>1 min ago 6<br>1 min ago 6                                                                                                    |
| Optional Buyer Docs     Buyer's Estimate Net Sheet     Buyer's Checklist     Downsizing Buyer Checklist     Optional Seller Docs     Listing Checklist for Clients     Required Docs     Purchase Contract     Listing Agreement     Financing Addendum                            |                 | 1 min ago 4<br>1 min ago 4<br>1 min ago 4<br>1 min ago 4<br>1 min ago 4<br>1 min ago 4<br>1 min ago 4<br>1 min ago 4<br>1 min ago 4<br>1 min ago 4                                                                                                    |
| Optional Buyer Docs     Buyer's Estimate Net Sheet     Buyer's Checklist     Downsizing Buyer Checklist     Optional Seller Docs     Listing Checklist for Clients     Required Docs     Purchase Contract     Listing Agreement     Financing Addendum     Buyer-Broker Agreement |                 | 1 min ago 4<br>1 min ago 4<br>1 min |

To attach all docs on the transaction to your email, select the checkbox at the top of the documents list.

| 🕜 🕕 🕼 🕼 🖉 🕄 🕄 🕄 🕄 🕄                                                                               | Added On ‡ | Reviewed $\bigcirc$                                                                                                    | Entered 🗘 |    |
|---------------------------------------------------------------------------------------------------|------------|----------------------------------------------------------------------------------------------------|-----------|----|
| <ul> <li>Listing Docs – visible to listing agents on this transaction and office staff</li> </ul> |            |                                                                                                    |           |    |
| ✓ ① For Br Listing Agreement                                                                      | 22 hrs ago | <ul> <li>Image: A set of the set of the</li></ul> |           | ф  |
| 🖌 🕕 Addendum                                                                                      | 22 hrs ago |                                                                                                    |           | ¢  |
| 🗸 🕕 Seller's Disclosure                                                                           | 22 hrs ago |                                                                                                    |           | -0 |

To attach all docs in a specific Document Category, hold down the [Shift] key on your keyboard, then click any doc within your desired category. All docs in the category will be selected and you can individually deselect any that shouldn't be sent. Learn more about Document Categories  $\rightarrow$ 

| Send docs as zip file link         | (                                                                          |                                |                                                                                                    |
|------------------------------------|----------------------------------------------------------------------------|--------------------------------|----------------------------------------------------------------------------------------------------|
| Attach this transaction's          | s coversheet                                                               |                                |                                                                                                    |
| Check the yellow boxes belo        | ow for docs you want to email.                                             |                                |                                                                                                    |
| 1 Label Document Nam               | ne 🌐                                                                       | Added On 🗘 Re                  | eviewed ‡                                                                                                    |
| - Office Docs - visible to office  | e staff                                                                    |                                |                                                                                                    |
| Four · Agency Disclose             | ures                                                                       | Dec 7, 2021                    |                                                                                                    |
| Agent                              |                                                                            | Dec 7, 2021                    | -                                                                                                    |
| - Listing Docs - visible to listir | ng agents on this transaction and office staff                             |                                |                                                                                                    |
| Missir Listing Agreeme             | ent                                                                        | Dec 7, 2021                    | •                                                                                                    |
| Missir Listing Agreeme             | ent (#2)                                                                   | 4 mins ago                     | <ul> <li>Image: Construction</li> </ul>                                                                                                    |
| For Br Seller's Disclosu           | Ire                                                                        | <ul> <li>4 mins ago</li> </ul> | <ul> <li>Image: Image: Ima</li></ul> |
| - Sale Docs - visible to listing   | and selling agents on this transaction and office staff                    |                                |                                                                                                    |
| Rejec Amendment to                 | Seller's Disclosure                                                        | 4 mins ago                     |                                                                                                    |
| Lemo Short Sale Agree              | ement                                                                      | 4 mins ago                     |                                                                                                    |
| - Buyer Docs - visible to sellin   | ng agents on this transaction and office staff                             |                                |                                                                                                    |
| Four     Earnest Money I           | Deposit                                                                    | 4 mins ago                     |                                                                                                    |
| Purple Inspection Repo             | ort                                                                        | 4 mins ago                     |                                                                                                    |
|                                    |                                                                            |                                |                                                                                                    |
| Notes & Sent Emails                |                                                                            |                                | ) Search Notes                                                                                                    |
|                                    |                                                                            |                                | Coodicinitotob                                                                                                    |
| System                             | Status changed from Listing to Expired / Withdrawn (Automatic Expiration). |                                |                                                                                                    |
| status<br>Ian 30, 2020             |                                                                            |                                |                                                                                                    |
|                                    |                                                                            |                                |                                                                                                    |
| System                             | Transaction expiry notification sent to:                                   |                                |                                                                                                    |

## Send Docs as Zip File Link

When you attach docs to an email, they'll be sent to the recipient as individual attachments or as links (if the combined size of the docs is more than 5mb). Optionally, you can send all attached docs as a link to a single Zip file package. This is a great way of generating a closing package of docs.

To send docs as a Zip file link:

1 Once you've attached your desired docs to the email, select [Send Docs as Zip File Link]

| Options<br>Make this note private (in Notes & Sent Emails below)<br>Send me a BCC (blind copy) of the message<br>Save this message as a reusable template<br>Cancel<br>Attached Docs<br>Attached Docs<br>Attached Docs as zip file link<br>Attach this transaction's coversheet<br>Listing Agreement 0.1 MB<br>Addendum 0.2 MB<br>Seller's Disclosure 0.4 MB | Append incomplete tasks to message<br>Append completed tasks to message<br>Append overdue tasks to message<br>Preview Message Add Note |
|----------------------------------------------------------------------------------------------------|----------------------------------------------------------------------------------------------------|
| 🖌 🚯 Lobel 🕽 Document Name ≑                                                                                                    | Added On 💠 Reviewed 💠 Entered 🗘                                                                                                    |
| <ul> <li>Listing Docs – visible to listing agents on this transaction and office staff</li> </ul>                                                                                                    |                                                                                                    |
| For Br Listing Agreement     S Addendum     Seller's Disclosure                                                                                                    | 22 hrs ago     22 hrs ago     22 hrs ago                                                                                               |

## Attach the Transaction's Coversheet

To attach the transaction's coversheet to your message:

**1** Select [Attach this transaction's coversheet].

| Make this note private (in Notes & Sent Emai          | is below) | Append incomplete tasks to messag | e               |       |
|-------------------------------------------------------|-----------|-----------------------------------|-----------------|-------|
| Send me a BCC (blind copy) of the message             | 2         | Append completed tasks to message | 9               |       |
| Save this message as a reusable template              |           | Append overdue tasks to message   |                 |       |
|                                                       |           |                                   |                 |       |
| Cancel                                                | )         |                                   | Preview Message | Add N |
| Cancel<br>Attached Docs<br>Send docs as zip file link | 1         |                                   | Preview Message | Add N |
| Attached Docs                                         |           |                                   | Preview Message | Add N |

2 Optionally, to include contacts with the coversheet, select [Include contacts in this coversheet].

| Options                                                  |                                    |
|----------------------------------------------------------|------------------------------------|
| Make this note private (in Notes & Sent Emails below)    | Append incomplete tasks to message |
| Send me a BCC (blind copy) of the message                | Append completed tasks to message  |
| Save this message as a reusable template                 | Append overdue tasks to message    |
| Cancel                                                   | Preview Message Add Note           |
| Attached Docs                                            |                                    |
| Send docs as zip file link                               |                                    |
| Attach this transaction's coversheet                     |                                    |
| Include contacts in this coversheet                      |                                    |
| Check the yellow boxes below for docs you want to email. |                                    |
|                                                          |                                    |

## **Attach Tasks**

To share a list of tasks based on their status with someone from your team, select one of the options to append incomplete, completed, or overdue tasks to a message. When you append tasks to a note or message, tasks are smartly included in the message based on the task's visibility and the recipient's role in the transaction.

To append overdue, complete, or incomplete tasks to a note or email:

1 Click the desired [Append] option(s). If an option is not visible, that means there are no tasks of that type available to append.

Learn how to Understand Checklists and Tasks here  $\rightarrow$ 

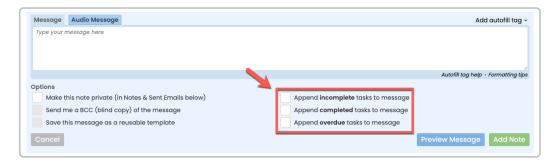

Recipients will only see tasks they have visibility to in Pipeline. Learn how to Set Task Visibility here  $\rightarrow$ 

## Make a Note or Email Private

To make a note / email private:

1 To make your note visible only to you, any internal recipients on the message, and admins, click [Make this note private (in Notes & Sent Emails below)]

| Message     | Audio Message                                   |                                    | Add aut                  | tofill tag 🗸 |
|-------------|-------------------------------------------------|------------------------------------|--------------------------|--------------|
| Type your n | nessage here                                    |                                    |                          |              |
|             |                                                 |                                    |                          |              |
|             |                                                 |                                    |                          | ,            |
|             |                                                 |                                    | Autofill tag help + Form | matting tips |
| Options     |                                                 |                                    |                          |              |
| 🖌 Make th   | nis note private (in Notes & Sent Emails below) | Append incomplete tasks to message |                          |              |
| Send m      | ne a BCC (blind copy) of the message            | Append completed tasks to message  |                          |              |
| Save th     | is message as a reusable template               | Append overdue tasks to message    |                          |              |
| Cancel      |                                                 |                                    | Preview Message          | dd Note      |

## Blind Copy (BCC) Yourself

To send a BCC (blind carbon copy) of an email to yourself:

Click [Send me a BCC (blind copy) of the message].

# Message Audio Message Add autofill tag • Type your message here Autofill tag help • Formatting tips Options Autofill tag help • Formatting tips Make this note private (in Notes & Sent Emails before) Append incomplete tasks to message Save this message as a reusable template Append overdue tasks to message Cancel Preview Message

## Save Message as a Reusable Template

Reusable message templates help you save time on messages you send frequently. Includeautofill tags in your message templates to create personalized, custom messages that can be used later with a single click.

## Learn more about how to Create & Manage Reusable Message Templates →

To save the composed message and subject as a reusable template:

Click [Save this message as a reusable template].

| Message Audio Message                                                                                                    | Add autofill tag -                                                                                         |
|----------------------------------------------------------------------------------------------------|----------------------------------------------------------------------------------------------------|
| Type your message here                                                                                                    |                                                                                                    |
|                                                                                                    | Autofill tag help + Formatting tips                                                                        |
| Options<br>Make this note private (in Notes & Sent Emails by ow)<br>Send me a BCC (blind copy) of the message<br>Save this message as a reusable template | Append incomplete tasks to message<br>Append completed tasks to message<br>Append overdue tasks to message |
| Template Name 🚯                                                                                                    |                                                                                                    |
| New Template                                                                                                    |                                                                                                    |
| Cancel                                                                                                    | Preview Message Send Email                                                                                 |

When you're saving your message as areusable template, you can use autofill tags to automatically input values from the transaction in the subject and message of any future messages sent using the template. Learn more about Autofill Tags →

| Enter subject          | Add autofill tag - Message Templates<br>Choose a saved message template |
|------------------------|-------------------------------------------------------------------------|
| Message Audio Message  | Add autofill tag -                                                      |
| Type your message here |                                                                         |
|                        |                                                                         |
|                        |                                                                         |
|                        | Autofill tag help + Formatting tips                                     |

## Send Message Now

To send the message immediately:

1 When you're ready to send the message, click [Send Email] or [Add Note].

| ⊠ Note / Email 🛛 음⁺ Add Contact         | 🚿 Send to DocuSign 🛛 🖁 🛛 Merge Do       | cs 🔔 Upload Docs 🔓                      | Q Search Docs                              |
|-----------------------------------------|-----------------------------------------|-----------------------------------------|--------------------------------------------|
| Email this message to:                  |                                         |                                         |                                            |
| Listing agents                          | Staff (4)                               |                                         |                                            |
| Otis Boykin                             | Diona Test                              | Hollis Holcomb                          |                                            |
| Marie Brown                             | Kyndall Holcomb                         | Miriam Benjamin                         |                                            |
| Send to an external email address ()    |                                         |                                         |                                            |
| hollis+tj@paperlesspipeline.com Ent     | er email addresses                      |                                         | + bcc                                      |
| Subject                                 |                                         | Add autofill tag -                      | Message Templates                          |
| Congrats, {{contacts:seller:first nar   | me}}!                                   |                                         | Intro to Seller 🔹                          |
| Message Audio Message                   |                                         |                                         | Add autofill tag -                         |
| Hi {{contacts:seller:first name}},      |                                         |                                         | 1                                          |
| Congratulations! Your house was o       | officially listed with Paperless Real E | state on {{listing date}}. We loo       | k forward to taking this journey with you. |
| If you have any questions along the     | e way, please don't hesitate to cont    | act vour friends at Paperless Re        | eal Estate.                                |
| ,,,,,,,,,,,,,,,,,,,,,,,,,,,,,,,,,,,,,,, |                                         | , , , , , , , , , , , , , , , , , , , , | Autofill tag help Formatting tips          |
| Options                                 |                                         |                                         |                                            |
| Make this note private (in Notes &      | sent Emails below)                      | Append completed t                      | asks to message                            |
| Send me a BCC (blind copy) of th        | ne message                              |                                         |                                            |
| Save this message as a reusable         | template                                |                                         |                                            |
| Cancel                                  |                                         |                                         | Preview Message Send Email 🗸               |
| Attached Docs                           |                                         |                                         |                                            |
| Send docs as zip file link              |                                         |                                         |                                            |
| Attach this transaction's covershe      | et                                      |                                         |                                            |
| Check the vellow hoves of docs to att   | ach helow                               |                                         |                                            |

## **Schedule Message to Send Later**

Schedule a message to be automatically sent from a transaction on a specific date and time or on a date relative to an important transaction date.

To schedule the message to be sent later:

## 1 Click [the down arrow] attached to the Send button.

## 2 Select [Schedule Send].

| 8138 Meadow S                             | Added on Mar 2, 2023 by Hol<br>Last updated Mar 30, 2023 b |                               |                                    | 49 Days on<br>market              |
|-------------------------------------------|------------------------------------------------------------|-------------------------------|------------------------------------|-----------------------------------|
| Marie Brown                               | hollis+marie@paper                                         | lesspipeline.com              | . 978-223-3867                     |                                   |
| - 1 Contact 💿                             |                                                            |                               | Order Addec                        | + Add Contact                     |
| Terrence Jensen, Seller                   | ∑ <u>hollis+tj@paperlessp</u>                              | <u>vipeline.com</u>           | . Terrence Jensen                  |                                   |
| 🗠 Note / Email 🛛 🐣 Add Contact            | 🚿 Send to DocuSign 🗄 Merge D                               | ocs 🕂 Upload Docs 🔓           |                                    | Q Search Docs                     |
| Email this message to:                    |                                                            |                               |                                    |                                   |
| Listing agents                            | Staff (4)                                                  |                               |                                    |                                   |
| Otis Boykin                               | Diona Test                                                 | Hollis Holcomb                |                                    |                                   |
| Marie Brown                               | Kyndall Holcomb                                            | Miriam Benjami                | in                                 |                                   |
| Send to an external email address 🜖       | )                                                          |                               |                                    |                                   |
| hollis+tj@paperlesspipeline.com En        | ter email addresses                                        |                               |                                    | + bcc                             |
| Subject 🕦                                 |                                                            | Add autofill ta               | 1g 🔹 Message Templates             |                                   |
| Congrats, {{contacts:seller:first na      | me}}!                                                      |                               | Intro to Seller                    | •                                 |
| Message Audio Message                     |                                                            |                               |                                    | Add autofill tag -                |
| Hi {{contacts:seller:first name}},        |                                                            |                               |                                    | , idu datomi tag                  |
| Congratulations! Your house was           | officially listed with Paperless Real                      | Estate on {{listing date}} W  | e look forward to taking this jour | ney with you                      |
| -                                         |                                                            |                               |                                    | ney waryou.                       |
| If you have any questions along th        | ne way, please don't hesitate to cor                       | itact your friends at Paperle | ess Real Estate.                   | Autofill tag help Formatting tips |
| Ontinue                                   |                                                            |                               |                                    | Autonii tag neip Formatting tips  |
| Options Make this note private (in Notes) | & Sent Emails below)                                       | Append comple                 | eted tasks to message              |                                   |
| Send me a BCC (blind copy) of t           |                                                            | Append comple                 | tuska to message                   |                                   |
| Save this message as a reusable           | •                                                          |                               |                                    |                                   |
|                                           | , comprate                                                 |                               |                                    |                                   |
| Cancel                                    |                                                            |                               | Preview Mess                       |                                   |
| Attached Docs                             |                                                            |                               |                                    | Schedule Send                     |
| Send docs as zip file link                |                                                            |                               |                                    |                                   |
| Attach this transaction's coversh         | eet                                                        |                               |                                    |                                   |
| Check the vellow hores of docs to at      | tach helow                                                 |                               |                                    |                                   |

3 Schedule the message to be sent on a specific date or a date relative to the transaction:

• To schedule the message to be sent on a specific date and time, click [Absolute Date], set your desired date, choose a delivery time, and click [Schedule Send].

• To schedule the message to be sent on a date relative to the transaction, click [Relative Date], set your desired date rule, then click [Schedule Send].

4 Once the message has been scheduled, it will appear in yourScheduled Messages queue on the

|   | <b>47 Vine Drive</b> Added o                      | n Mar 2, 2023 by Hollis Holcomb<br>ated Mar 30, 2023 by Holis Holcomb     |                       | 39 Days on<br>market                                                                                                    |  |
|---|---------------------------------------------------|---------------------------------------------------------------------------|-----------------------|----------------------------------------------------------------------------------------------------|--|
|   | roomdet o                                         |                                                                           | + Order Added         | - Aud Contact                                                                                                    |  |
|   | Trevor McKenzie, Seller                           | ➢ hollis+tm@paperlesspipeline.com                                         | . 201-233-7454        |                                                                                                    |  |
|   | 🖂 Note / Email 🔗 Add Contact 🛛 🦪                  | Send to DocuSign 🖁 Herge Docs 🔿 Upload Docs 🔓                             |                       | Q Search Docs                                                                                                    |  |
|   | Carelly Document Name                             |                                                                           | Added On \$\epsilon\$ | Reviewed 🗘                                                                                                    |  |
|   | - Listing Docs - visible to listing agents on thi | s transaction and office staff                                            |                       |                                                                                                    |  |
|   | IFIRPTA                                           |                                                                           | Mar 2, 2023           | <ul> <li>Image: Image: Ima</li></ul> |  |
|   | HOA Addendum                                      |                                                                           | Mar 2, 2023           | <ul> <li>Ø</li> </ul>                                                                                                    |  |
|   | Missing Initials on Page 2 - Hollis H. (M         | ar 20, 2023)                                                              | <b>^</b>              | 2 ×                                                                                                    |  |
|   | Lead Based Paint Disclosure                       |                                                                           | Mar 2, 2023           | <ul> <li>Image: Image: Ima</li></ul> |  |
|   | Missing Signatures - Hollis H. (Mar 20,           | 2023)                                                                     | <b>^</b>              | Ľ×                                                                                                    |  |
|   | Legal Description                                 |                                                                           | Mar 2, 2023           |                                                                                                    |  |
|   | Listing Agreement                                 |                                                                           | Mar 2, 2023           |                                                                                                    |  |
|   | Listing Agreement Page 11                         |                                                                           | Mar 20, 2023          |                                                                                                    |  |
|   | Listing Input Sheet                               |                                                                           | Mar 2, 2023           | <ul> <li>Image: A start of the start of the start of</li></ul>  |  |
|   | Seller Approval of Listing                        |                                                                           | Mar 2, 2023           | <ul> <li>Image: Image: Ima</li></ul> |  |
|   | Seller's Disclosure Notice                        |                                                                           | Mar 2, 2023           | <ul> <li>Image: A start of the start of the start of</li></ul>  |  |
|   | Utilities Addendum                                |                                                                           | Mar 2, 2023           | <ul> <li>Image: A state of the state of the state of</li></ul>  |  |
| • | Scheduled Messages                                |                                                                           |                       |                                                                                                    |  |
|   | Subject                                           | Recipients                                                                | Scheduled             | Actions                                                                                                    |  |
|   | ICongrats. {{contacts:seller:first name}}!        | hollis+tm@paperlesspipeline.com                                           | 4 days after Close    | 701                                                                                                    |  |
|   | Notes & Sent Emails                               |                                                                           | •                     | Q Search Notes                                                                                                    |  |
|   | Hollis Holcomb                                    | Hollis Holcomb commented on "HOA Addendum":<br>Missing Initials on Page 2 |                       | 6                                                                                                    |  |

transaction and will be automatically sent on the date (and time, if applicable) you specified.

# **Reply to Transaction Messages**

## **Reply to Emails in Pipeline**

On transactions within Pipeline, reply to emails sent, emails received, and doc comments made.

To reply to an email or doc comment on a transaction:

1 Scroll down to the Notes & Sent Emails section.

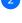

2 Click the [Reply icon] next to the email or comment you are replying to.

**3** Continue composing your email (as described above).

| mls, agent, seller, buyer | Q 🏠 Transactions Tasks Ur                                   | assigned Unreviewed Reports Reference                                                              | + Add Transaction     | ? Help 🛞 Hollis H |
|---------------------------|-------------------------------------------------------------|----------------------------------------------------------------------------------------------------|-----------------------|-------------------|
| l doc name or task        | 123 Main Street                                             | Added on Oct 6, 2021 by Hollis Holcomb<br>Last updated just now by Betty Stone                     |                       |                   |
|                           | Rachel McWhirter / Outside C (                              | putside) <u>hollis+dev@paperlesspipeline.com</u>                                                   | ш.                    |                   |
|                           | + 2 Contacts 💿                                              |                                                                                                    |                       | + Add Contact     |
|                           | 🖸 Note / Email 🛛 🖧 Add Cont                                 | act 🚦 Merge Docs 🔶 Upload Docs                                                                     |                       | Q Search Docs     |
|                           | 🚺 🚺 Document Name ≑                                         |                                                                                                    | Added On 🗘 Reviewed 🗘 | Entered ≑         |
|                           | + Office Docs - visible to office st                        | aff                                                                                                |                       |                   |
|                           | Notes & Sent Emails                                         |                                                                                                    | •                     | C Search Notes    |
|                           | Betty Stone<br>amail sant<br>Ta: Hallis Holcomb<br>Just now | Seller needs an Extension for the Signed Disclos<br>Will next Tuesday work?                        | sure.                 |                   |
|                           | Hollis Holcomb<br>comment<br>May 3, 2022                    | Hollis Holcomb commented on "Commission Disburser<br>Please send this to the Title Assistant also. | nent Authorization":  |                   |
|                           | Hollis Holcomb<br>note<br>May 3, 2022                       | Commission Note The Buyer will pay a \$500 Bonus to the Listing Agent.                             |                       |                   |
|                           |                                                             |                                                                                                    |                       |                   |

## **Reply to Emails Outside of Pipeline**

## **Internal Recipients**

Emails sent from Pipeline to internal recipients (users in your Pipeline account) will smartly include the recipient's maildrop address so that when they reply, their messages will automatically be sent back to the transaction. To send your reply back to Pipeline only, simply reply to the email. To send your reply to Pipeline, the sender, and all other recipients, "Reply All" to any such message. If there's anyone you do not want to receive the reply, remove them as recipients before sending your message.

## Learn more about Maildrop Addresses →

## **External Recipients**

When an external recipient replies to a message, that reply will be sent directly to the sender's email inbox (since external recipients don't have Pipeline maildrop addresses). For an external recipient to reply back to the sender only, they can simply reply to the email or, "reply all," to reply to the sender and all other recipients.

# **Email Faster and Smarter from Pipeline**

This Pipeline Pro session covers multiple ways to streamline the process of emailing from Pipeline. We'll cover features and strategies to execute before and after the send.

## View more Pipeline Pro Webinars here →

# () 11:51

# **Effortless Messaging**

In this Pipeline Pro session, learn the various ways to type less, optimize more, and make your messages do all the work!

View more Pipeline Pro Webinars here →

() 13:07

# Be Bold! Format messages to look the way you want

Come learn the various formatting options that can help add emphasis, clarity, and readability to your messages in Pipeline. We'll also reveal an upcoming formatting option for tasks that can help improve your workflow.

View more Pipeline Pro Webinars here →

() 7:15